## Best practices for setting up a Database for Humanitarian Response in ActivityInfo Insights from UNHCR, OCHA and IOM

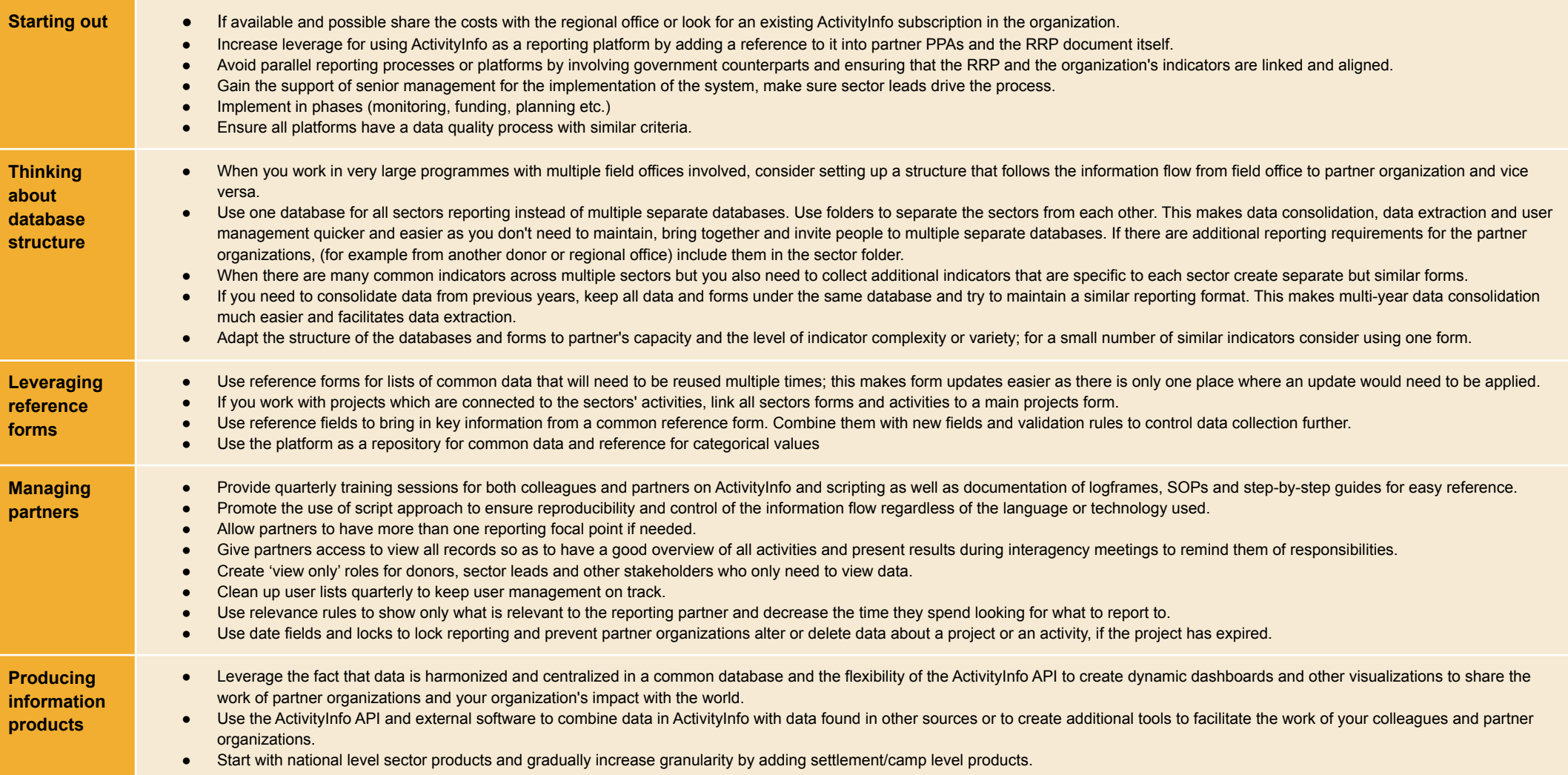